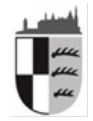

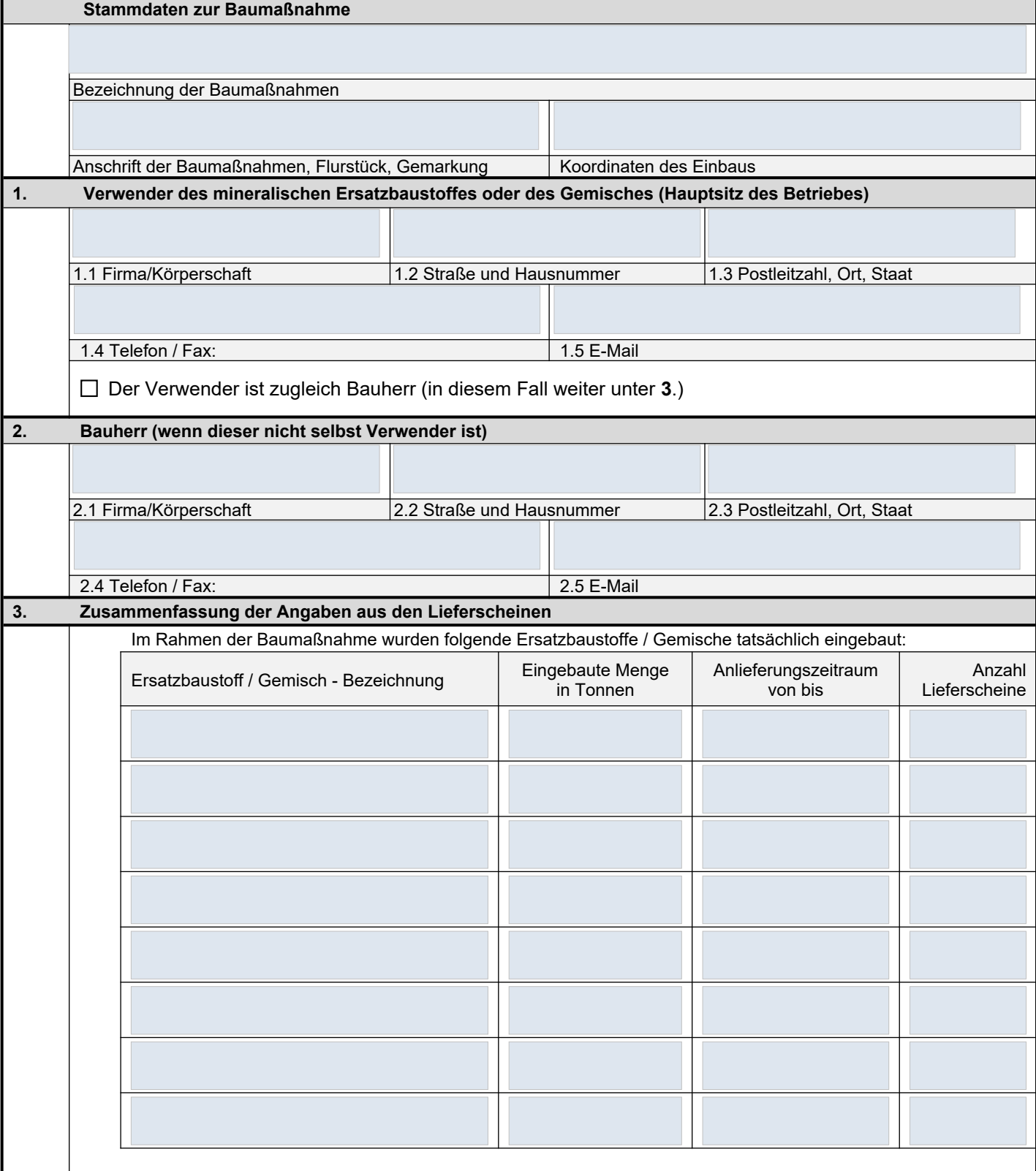

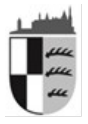

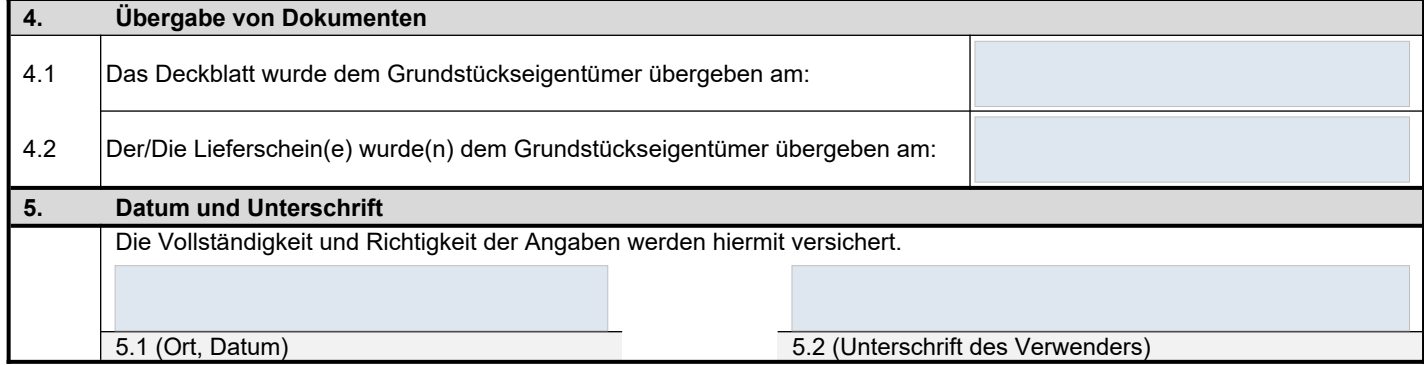

Gesetzliche Hinweise zur Abschlussanzeige nach § 22 Absatz 4 EBV

Für mineralische Ersatzbaustoffe, die nach § 22 Absatz 1 oder 2 EBV einer Voranzeige bedürfen, ermittelt der Verwender **innerhalb von zwei Wochen nach Abschluss der Baumaßnahme** anhand der zusammengefassten Lieferscheine nach § 25 Absatz 1 EBV die tatsächlich eingebauten Mengen und Materialklassen der verwendeten mineralischen Ersatzbaustoffe und **übermittelt die Angaben** nach dem Muster in Anlage 8 - Abschlussanzeige – **unverzüglich schriftlich oder elektronisch an die zuständige Behörde**.